## *RE 4726 nach Karlsruhe Hbf*

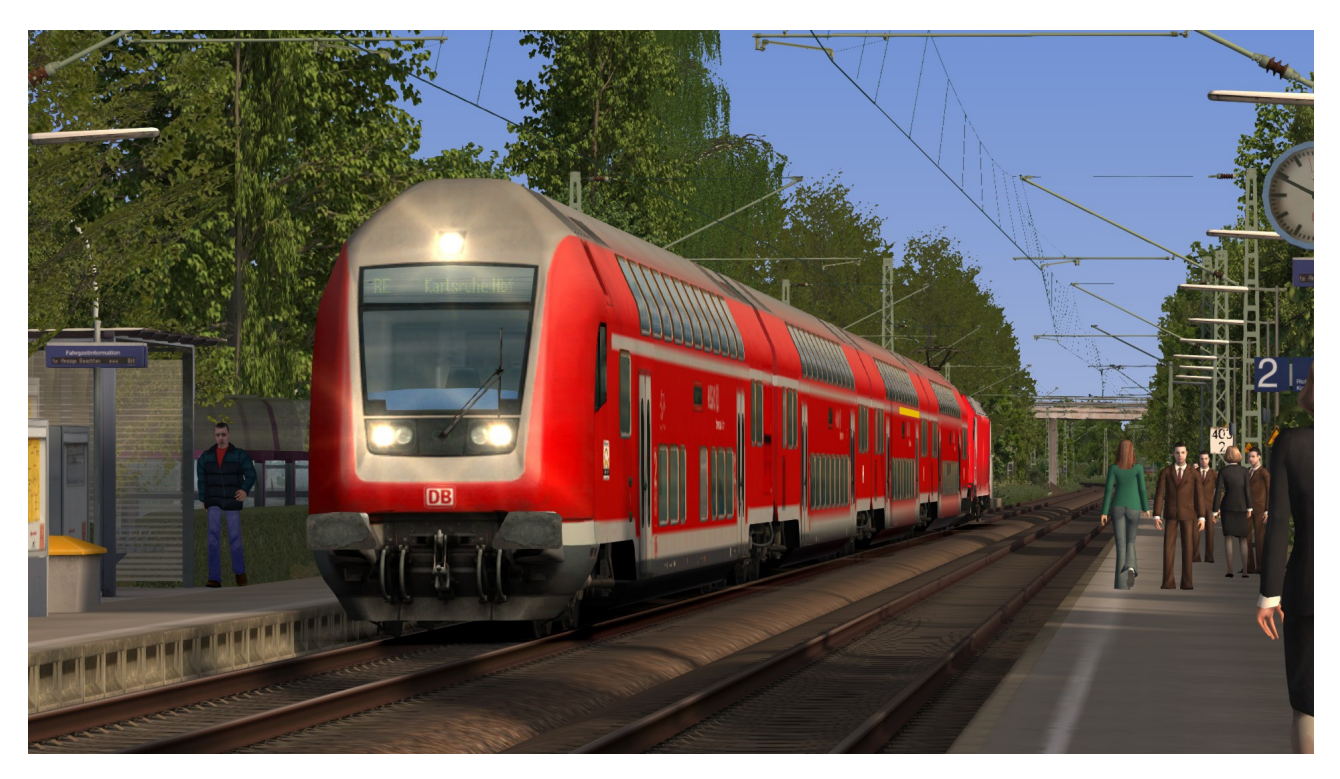

Sie fahren heute den RE 4726 von Konstanz über Singen nach Karlsruhe Hbf. In Villingen werden Sie abgelöst. Gute Fahrt.

## *Diese Szenario läuft nicht unter 32 Bit.*

Folgende Addons wird benötigt:

## *Payware:*

vR Konstanz – Villingen<https://store.steampowered.com/app/621922/>

RSC ME 146<http://store.steampowered.com/app/222591/>

Stadler RS 1 von ChrisTrains<https://www.aerosoft.com/de/bahnsimulation/add-ons-ts2017/rollmaterial/2187/stadler-rs1>

Stadler Flirt 3 von ChrisTrains [http://www.shop.aerosoft.com/eshop.php?](http://www.shop.aerosoft.com/eshop.php?action=article_detail&s_supplier_aid=50815&s_design=bahn&shopfilter_category=Train%20Simulation&s_language=german) [action=article\\_detail&s\\_supplier\\_aid=50815&s\\_design=bahn&shopfilter\\_category=Train](http://www.shop.aerosoft.com/eshop.php?action=article_detail&s_supplier_aid=50815&s_design=bahn&shopfilter_category=Train%20Simulation&s_language=german) [%20Simulation&s\\_language=german](http://www.shop.aerosoft.com/eshop.php?action=article_detail&s_supplier_aid=50815&s_design=bahn&shopfilter_category=Train%20Simulation&s_language=german)

BR.612 von Rsslo<http://www.rsslo.com/product/br-612/>

Vectron BR.193 AC & AC/DC von Rsslo<http://www.rsslo.com/product/vectron-br-193-ac-acdc-2/>

Verkehrspack Güterwagen von 3Dzug [http://www.3dzug.de/Train-Simulator-2016/Gueterwagen-](http://www.3dzug.de/Train-Simulator-2016/Gueterwagen-5/Verkehrspacks/Verkehrspack-Gueterwagen-2.html)[5/Verkehrspacks/Verkehrspack-Gueterwagen-2.html](http://www.3dzug.de/Train-Simulator-2016/Gueterwagen-5/Verkehrspacks/Verkehrspack-Gueterwagen-2.html)

TTB SzenarioPack 02 M-A [http://www.trainteamberlin.de/produkte\\_szp02](http://www.trainteamberlin.de/produkte_szp02)

DB IC 2 Fernverkehr von Railtraction<https://www.railtraction.eu/db-ic2-intercity.html>

BR.628-2 von Railtraction [https://www.aerosoft.com/de/bahnsimulation/add-ons-ts2017/rollmaterial/1574/br-628-2?](https://www.aerosoft.com/de/bahnsimulation/add-ons-ts2017/rollmaterial/1574/br-628-2?c=734) [c=734](https://www.aerosoft.com/de/bahnsimulation/add-ons-ts2017/rollmaterial/1574/br-628-2?c=734)

Kranzug von 3Dzug<http://www.3dzug.de/Train-Simulator-2016/Gueterwagen-5/Kranzug.html>

## *Freeware:*

Vectron Ki Repaintpack Vol.1 by Raildesigne [https://www.railsimulator.net/wsif/index.php/Entry/1091-VECTRON-KI-](https://www.railsimulator.net/wsif/index.php/Entry/1091-VECTRON-KI-Repaintpack-Vol-1-by-Raildesigns/)[Repaintpack-Vol-1-by-Raildesigns/](https://www.railsimulator.net/wsif/index.php/Entry/1091-VECTRON-KI-Repaintpack-Vol-1-by-Raildesigns/)

[STWS] RSSLO BR.612 Repaint Pack von SteuerwagenSchmiede [https://rail-sim.de/forum/wsif/index.php/Entry/2008-](https://rail-sim.de/forum/wsif/index.php/Entry/2008-STWS-RSSLO-BR-612-Repaint-Pack/) [STWS-RSSLO-BR-612-Repaint-Pack/](https://rail-sim.de/forum/wsif/index.php/Entry/2008-STWS-RSSLO-BR-612-Repaint-Pack/)

RS1\_3\_Ring\_HzLBahn von ice<https://www.railsimulator.net/wsif/index.php/Entry/963-RS1-3-Ring-HzLBahn/>

Stadler Flirt 3 SBB "Seehas" von Fan [http://rail-sim.de/forum/wsif/index.php/Entry/3030-Fan-Stadler-Flirt-3-SBB-](http://rail-sim.de/forum/wsif/index.php/Entry/3030-Fan-Stadler-Flirt-3-SBB-Seehas/)[Seehas/](http://rail-sim.de/forum/wsif/index.php/Entry/3030-Fan-Stadler-Flirt-3-SBB-Seehas/)

TTB Stw. Dbpbzfa766 "Reloaded" Pack by Rail Designs & Friends [https://www.raildesigns.de/downloads/ttb-stw](https://www.raildesigns.de/downloads/ttb-stw-dbpbzfa766-reloaded-pack/)[dbpbzfa766-reloaded-pack/](https://www.raildesigns.de/downloads/ttb-stw-dbpbzfa766-reloaded-pack/)

TTB RW BonusPack BR.218 [https://www.trainteam.berlin/downloads&code=show\\_file&id\\_cat=39&id=84&cat\\_name](https://www.trainteam.berlin/downloads&code=show_file&id_cat=39&id=84&cat_name)

Das Szenario mit Utilities.exe installieren und den Cache leeren.

Ohne meine Erlaubnis darf dieses Szenario weder im Original, noch geändert, woanders veröffentlicht werden. Ich wünsche viel Spaß mit dem Szenario und freue mich auf euer Feedback.

MfG: 103Tf